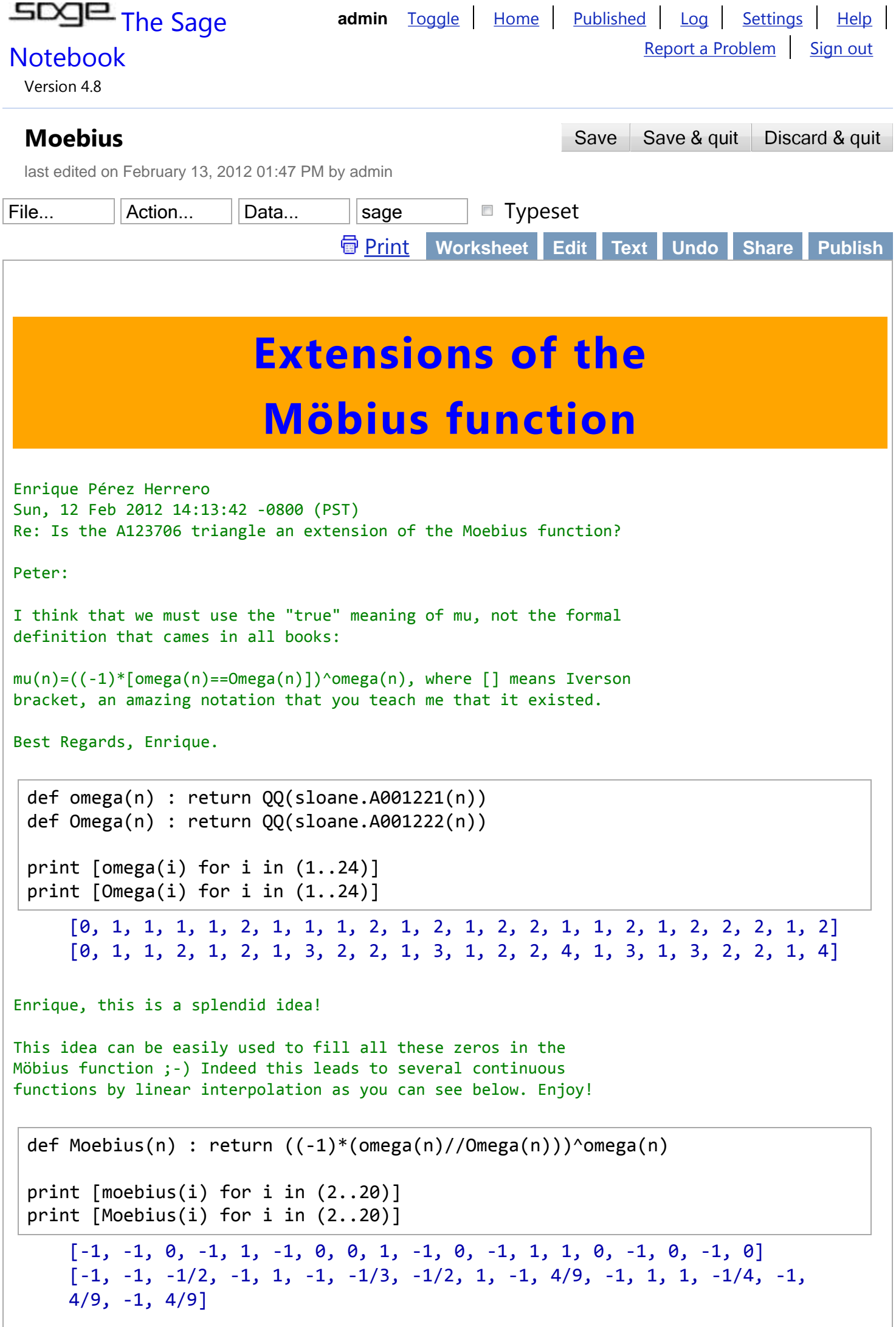

```
Now more systematically:
```

```
def muOBB(n) : return ((-1)*(omega(n)/Omega(n))<sup>^</sup>Omega(n)
def muOBO(n) : return ((-1)*(omega(n)/Omega(n)))^omega(n)
def muBOO(n) : return ((-1)^*(Omega(n))/omega(ga(n)))^omega(n)
def muBOB(n) : return ((-1)*(Omega(n)/omega(n))<sup>^</sup>Omega(n)
```

```
L = 64MUOBB = [muOBB(i) for i in (2..L)]MUOBO = [muOBO(i) for i in (2..L)]MUBOO = [mUBOO(i) for i in (2..L)]MUBOB = [mUBOB(i) for i in (2..L)]
```

```
"((-1)*(omega(n)/Omega(n)))^{\wedge}Omega(n)"print MUOBB; print
list_plot(MUOBB)
    [-1, -1, 1/4, -1, 1, -1, -1/27, 1/4, 1, -1, -8/27, -1, 1, 1, 1/256, -1,-8/27, -1, -8/27, 1, 1, -1, 1/16, 1/4, 1, -1/27, -8/27, -1, -1, -1,
    -1/3125, 1, 1, 1, 1/16, -1, 1, 1, 1/16, -1, -1, -1, -8/27, -8/27, 1, -1,
    -32/3125, 1/4, -8/27, 1, -8/27, -1, 1/16, 1, 1/16, 1, 1, -1, 81/256, -1,
    1, -8/27, 1/46656]
```
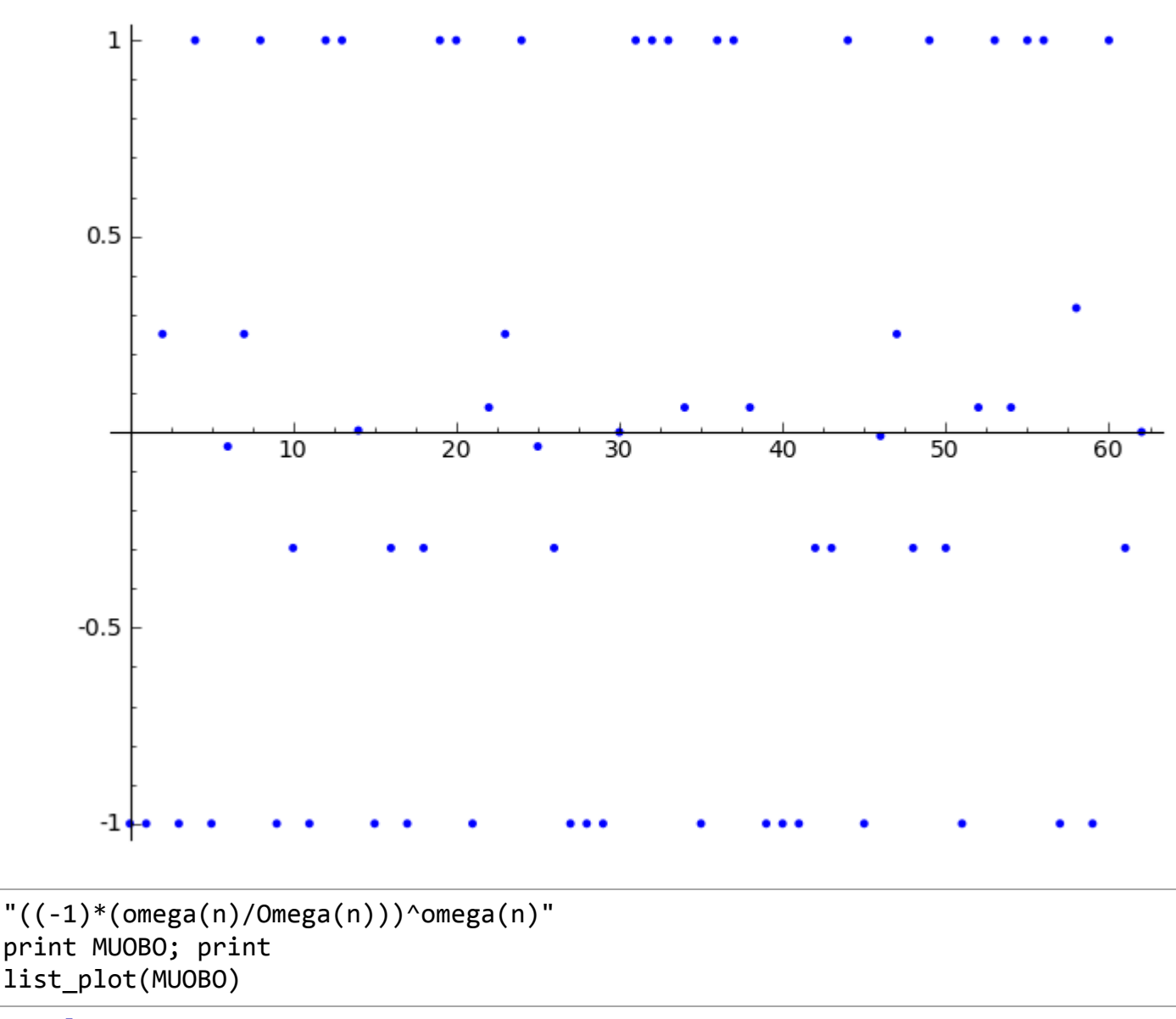

 $[-1, -1, -1/2, -1, 1, -1, -1/3, -1/2, 1, -1, 4/9, -1, 1, 1, -1/4, -1,$ 

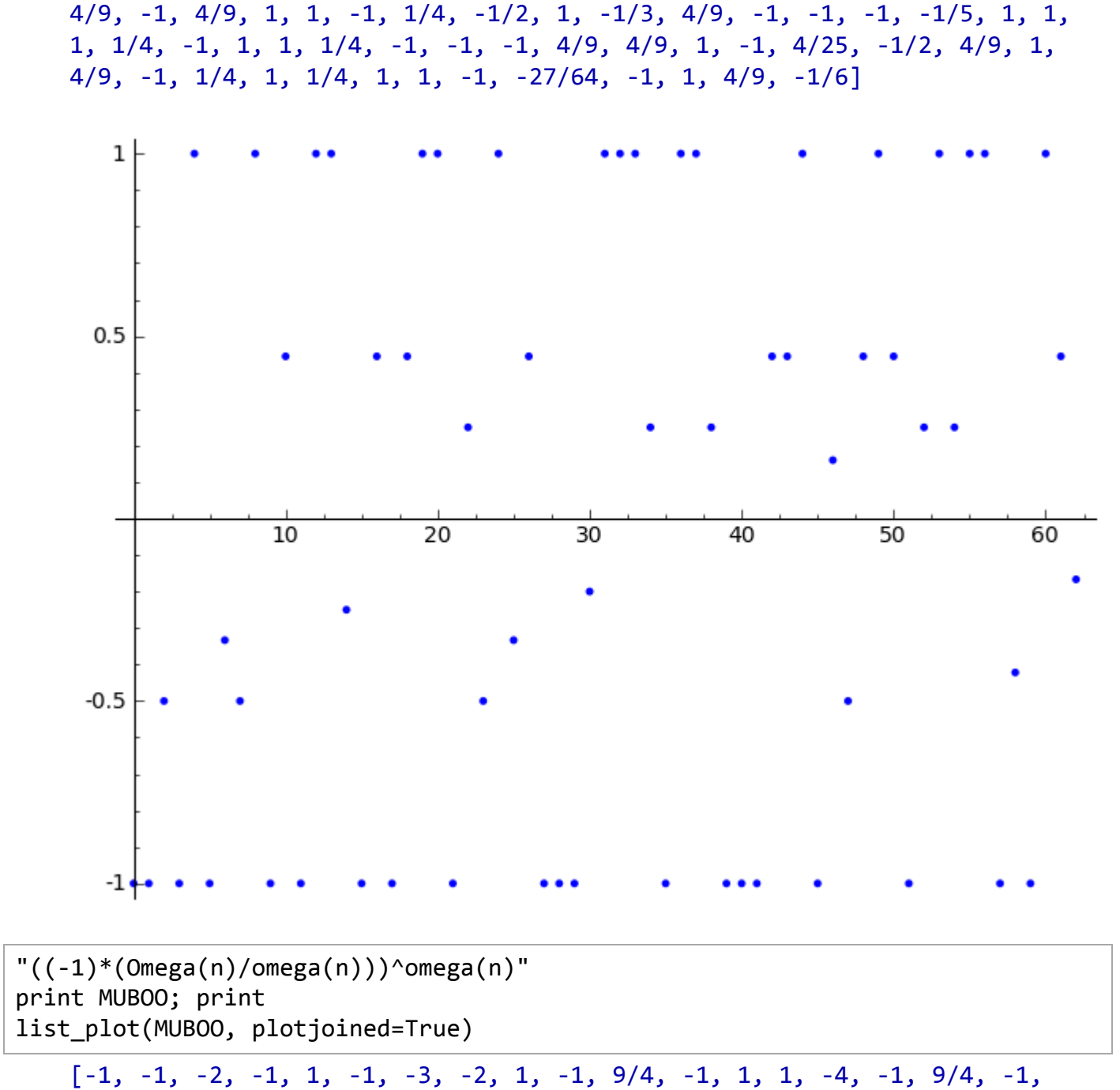

9/4, 1, 1, -1, 4, -2, 1, -3, 9/4, -1, -1, -1, -5, 1, 1, 1, 4, -1, 1, 1, 4, -1, -1, -1, 9/4, 9/4, 1, -1, 25/4, -2, 9/4, 1, 9/4, -1, 4, 1, 4, 1, 1, -1, -64/27, -1, 1, 9/4, -6]

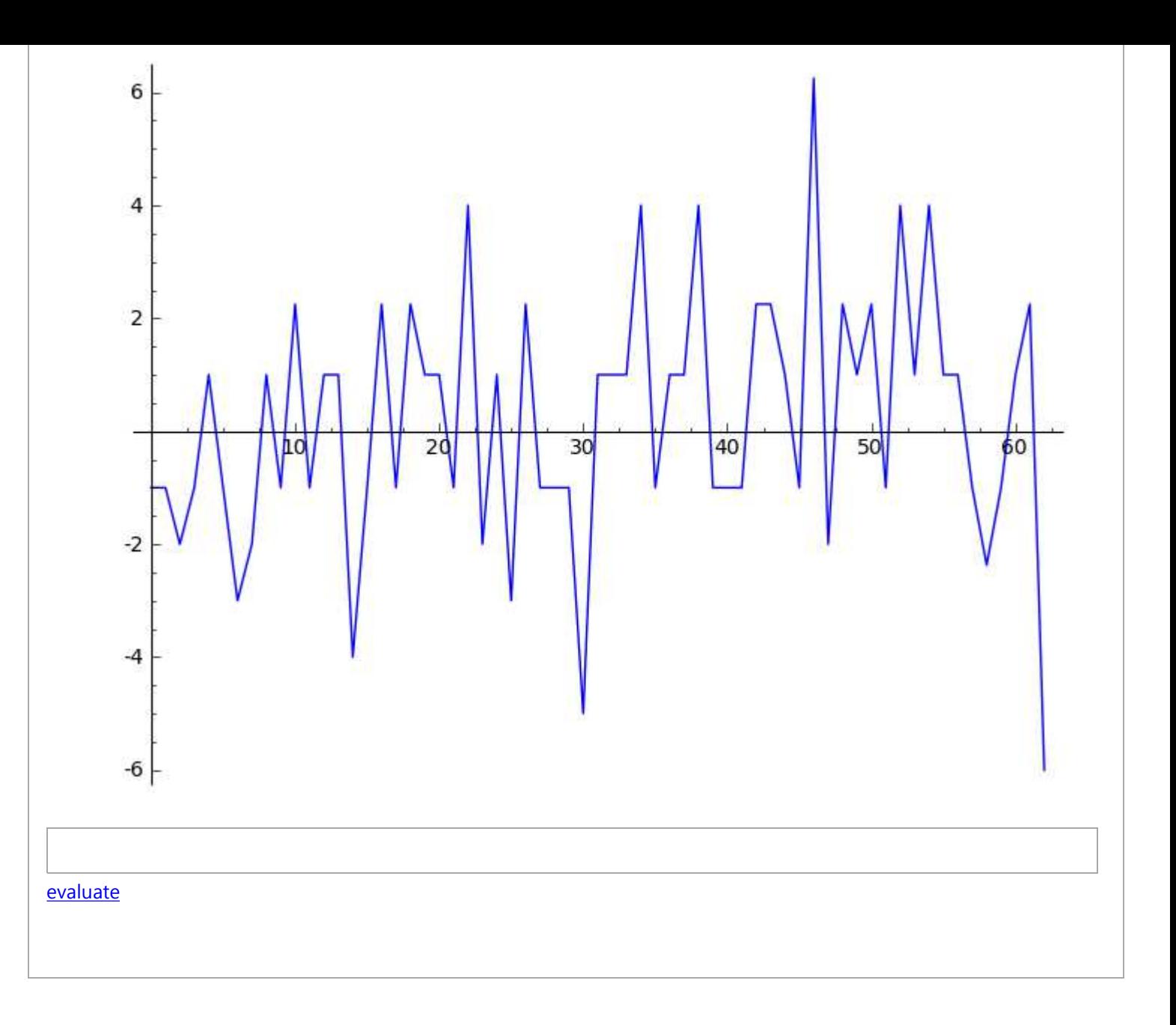